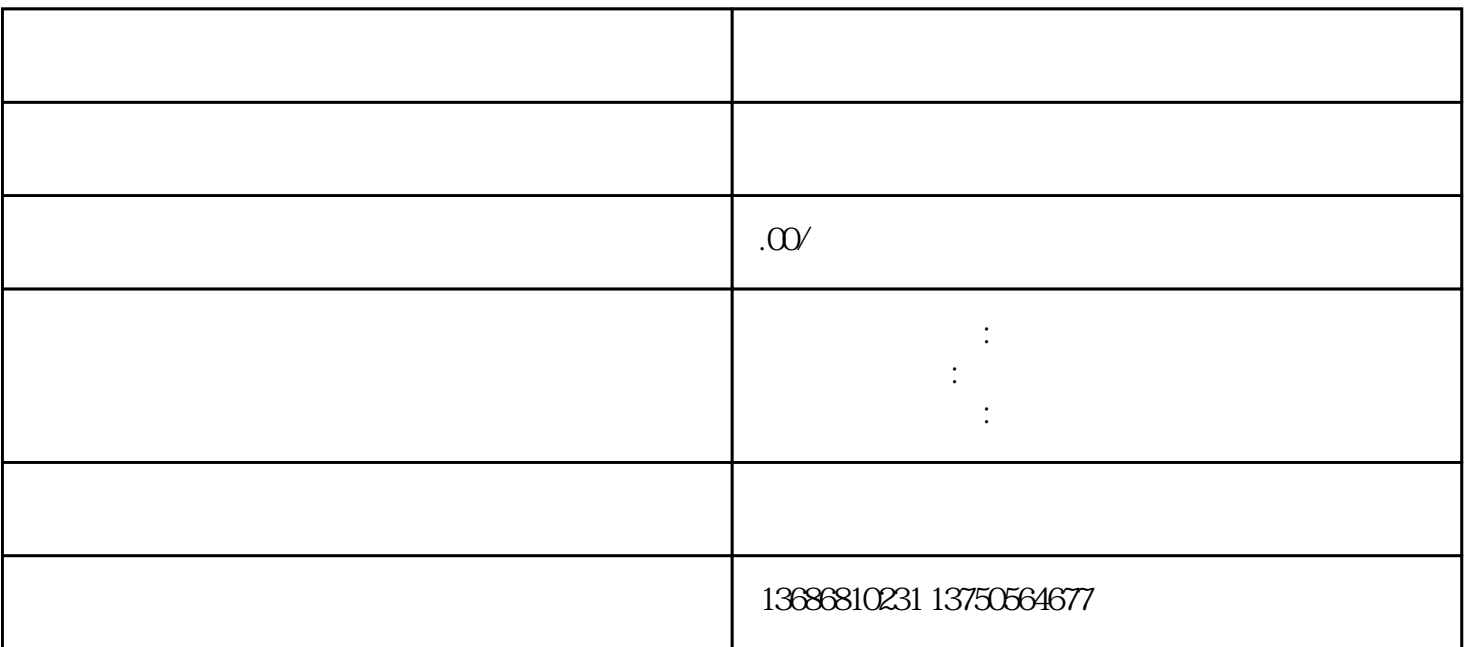

 $\alpha$ 

 $CPM$  CPC CPA(1)

升的投放效果和ROI。